# **Quick Start**

This document is a guide to getting up and running with Fedora as quickly as possible.

# Out of the box

If you are looking for scripted deployments, please take a look at Fedora's [Deployment Tooling.](https://wiki.lyrasis.org/display/FEDORA473/Deployment+Tooling)

## System Requirements

Java 8

```
java -version
java version "1.8.0_05"
Java(TM) SE Runtime Environment (build 1.8.0_05-b13)
Java HotSpot(TM) 64-Bit Server VM (build 25.5-b02, mixed mode)
```
- Servlet 3.0 container such as:
	- <sup>o</sup> [Tomcat 7](http://tomcat.apache.org/download-70.cgi) or later
	- [Jetty 9.x](http://download.eclipse.org/jetty/) or later

### Installation

There are two primary ways of deploying Fedora 4. The first, One-Click Run, is an easy way to get Fedora 4 running to test out the basic features. The second, [Deploying Fedora 4 Complete Guide](https://wiki.lyrasis.org/display/FEDORA473/Deploying+Fedora+4+Complete+Guide), is the approach to be used in production installations.

### One-Click Run

- 1. Download the latest executable webapp "one-click-run" from [Downloads](https://wiki.lyrasis.org/display/FF/Downloads)
- 2. Either double-click on the download, or run the following command to start Fedora 4

```
java -jar fcrepo-webapp-<version>-jetty-console.jar
```
3. Once Fedora 4 is seen to be running at the following URL, start exploring the [Feature Tour](https://wiki.lyrasis.org/display/FEDORA473/Feature+Tour)

http://localhost:8080/rest/

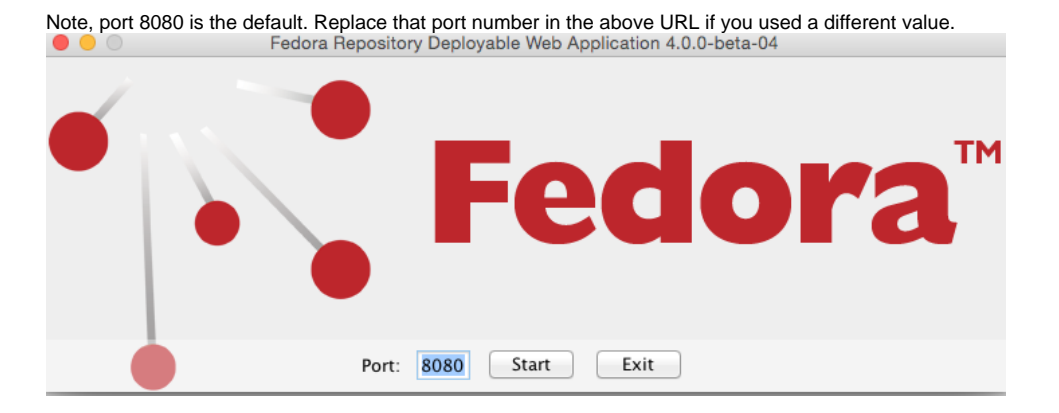

#### Servlet Containers

Alternatively, instead of deploying Fedora 4 via the "one-click run", the Fedora 4 web-application can be installed by dropping the WAR file into a servlet 3 container, such as Tomcat 7 or Jetty 8.

For details on installing Fedora 4 to those containers, see the [Deploying Fedora 4 Complete Guide](https://wiki.lyrasis.org/display/FEDORA473/Deploying+Fedora+4+Complete+Guide) guide.

# Next Steps

Once Fedora 4 is running,

- Explore the [Feature Tour](https://wiki.lyrasis.org/display/FEDORA473/Feature+Tour)
- Explore the web-application [Application Configuration](https://wiki.lyrasis.org/display/FEDORA473/Application+Configuration)
- Explore enabling repository asset [Authentication and Authorization](https://wiki.lyrasis.org/display/FEDORA473/Authentication+and+Authorization)
- Explore setting up an [External Search](https://wiki.lyrasis.org/display/FEDORA473/External+Search) index